# **I. Chapitre 2 : L'ordinateur**

## **1. Définition de l'ordinateur :**

- ◊ Machine automatique de **traitement** de l'information, obéissant à des **programmes** formés par des **suites d'opérations** arithmétiques et logiques (Dictionnaire Larousse).
- ◊ Machine électronique de **traitement** numérique de l'information, exécutant à grande vitesse **les instructions** d'un **programme** enregistré (Dictionnaire Petit Robert).

### **2. Les différentes catégories d'ordinateurs**

- 1. **Les supercalculateurs** : Ils sont très puissants et ont une grande capacité de stockage. Ils sont utilisés pour les grandes applications tels que : les besoins de la recherche scientifique, la gestion de grandes entreprises ...
- 2. **Les mini-ordinateurs** : Ils sont de taille et de capacité moyenne, comparés aux supercalculateurs. Ils sont conçus pour des applications spécialisées comme le contrôle de machines industrielles complexes. Ils ont été remplacés actuellement par les micro-ordinateurs.
- 3. **Les ordinateurs personnels (PC : Personal Computer) :** on les trouve dans les bureaux, L'ordinateur personnel est un ordinateur avec suffisamment de puissance et performances pour répondre aux besoins d'un utilisateur moyen.
- 4. **Les ordinateurs portables** : il possède pratiquement les mêmes caractéristiques que l'ordinateur personnel avec l'avantage d'être opérationnel n'importe où.
- 5. **Les ordinateurs de poche ou les Assistants personnel (PDA : Personal Digital Assistant)** : La miniaturisation des ordinateurs a permis de réaliser des ordinateurs de poche tenant dans la main, tout en ayant une grande puissance. Les plus performants de ces ordinateurs possèdent des disques durs d'une capacité de stockage égale à plusieurs giga-octets et disposent d'un ensemble de ressources matérielles et logicielles similaires à celles des ordinateurs de bureau, ainsi que des moyens de connexion à des réseaux comme Internet.

**3. Les composants d'un ordinateur de bureau :** Pour fonctionner un ordinateur doit avoir deux parties : matériel (hardware) et logiciel (software). La partie software est composé de : (1) les logiciels système (operating system), (2) les logiciels d'application et (3) les jeux.

**3.1. Le hardware** : C'est la partie matérielle de l'ordinateur. Elle est divisée en deux parties : (1) L'unité centrale et (2) Les périphériques

**3.1.1. L'unité centrale** : C'est un boîtier métallique ou en plastique contenant les différents composants internes de l'ordinateur.

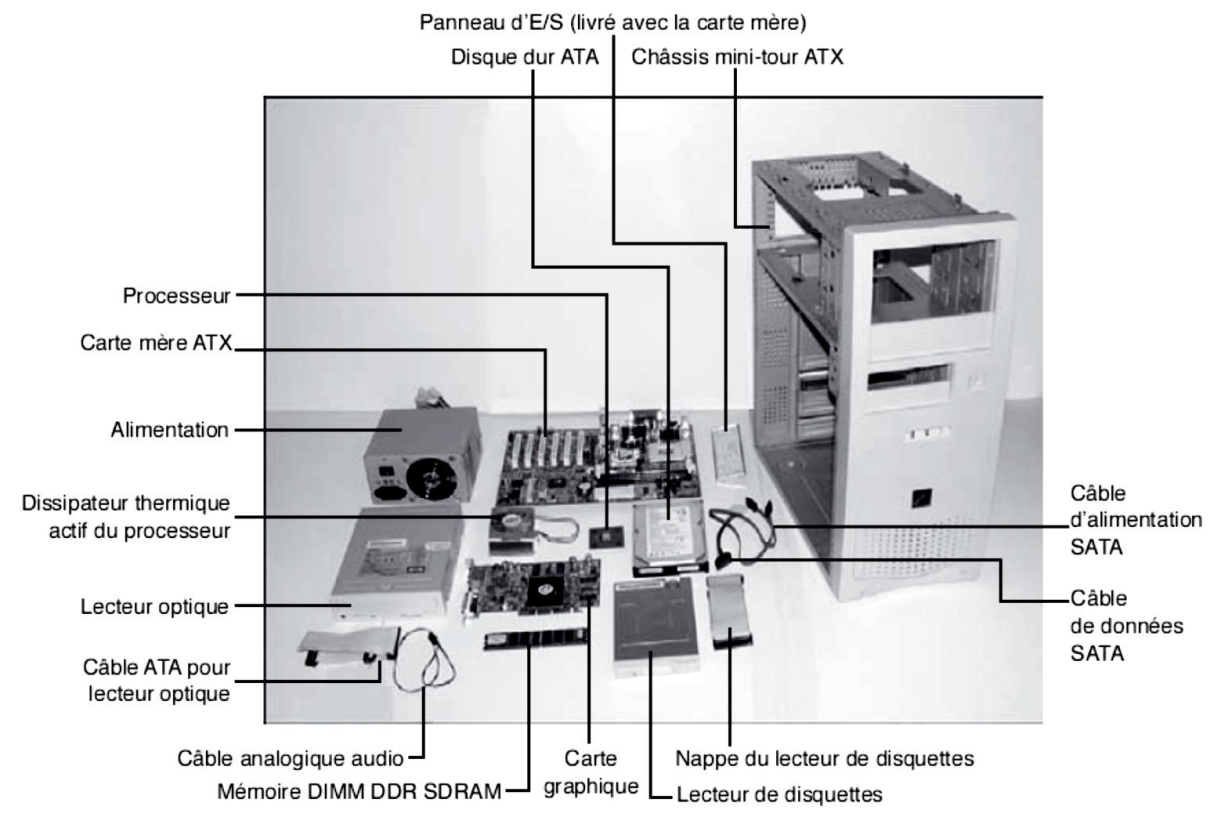

Parmi les éléments se trouvant dans ce boitier on cite :

Ѽ **La boite d'alimentation** : Son rôle est de convertir le courant alternatif de 220 volts en un courant continu de 5 et 12 volts pour alimenter les différents composants internes et certains périphériques externes du microordinateur.

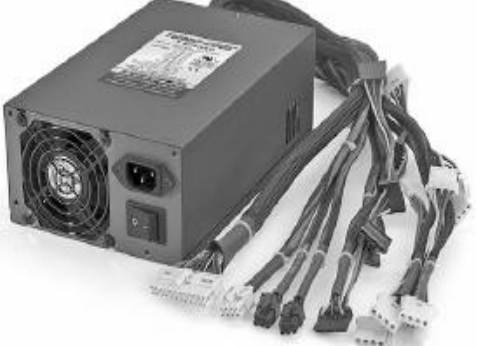

- Ѽ **Les nappes** : Ces nappes relient les disques et les différents lecteurs aux contrôleurs intégrés à la carte mère.
- Ѽ **Les voyants de la face avant** : Ils indiquent la mise sous tension de l'unité centrale et l'activation du disque dur. Ѽ **La carte mère** : C'est une carte électronique comportant un circuit imprimé, sur laquelle sont fixés le processeur, la mémoire et d'autres composants électroniques (chipset, bios, ...). Elle dispose d'une série de connecteurs pour brancher divers périphériques.

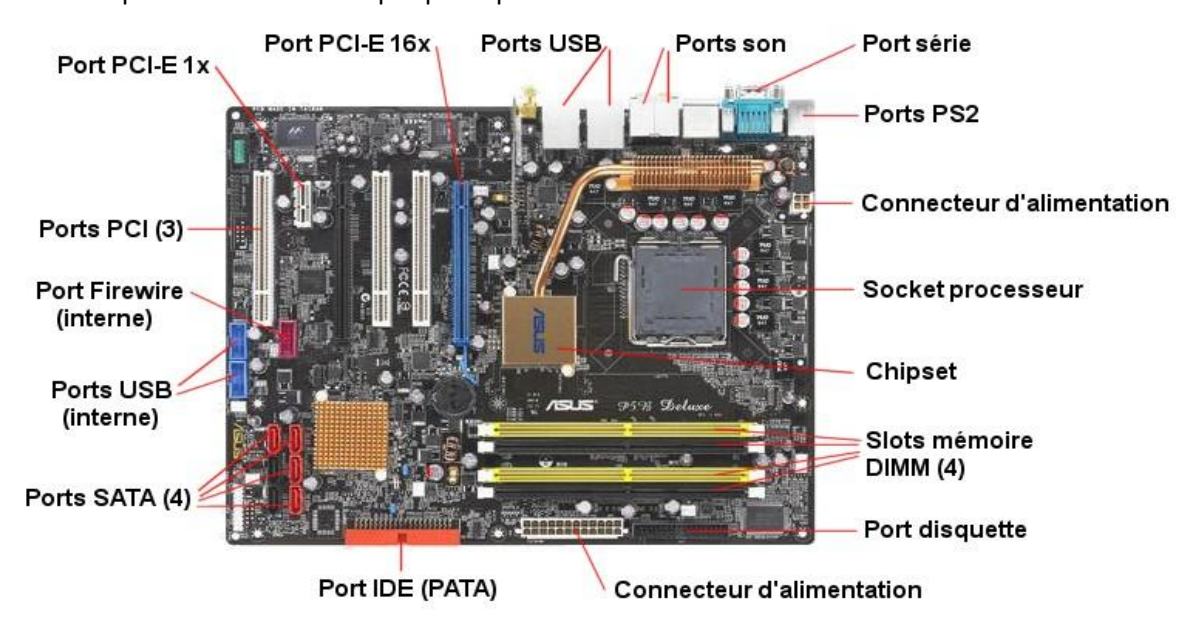

#### **Les composants de la carte mère**

- **- Chipset (en français jeu de composants)** : Un chipset est un circuit intégré se trouvant sur la carte mère. Il est spécifiquement conçu pour un type de microprocesseur (les performances globales d'un ordinateur dépendent en grande partie du chipset et du microprocesseur plus la mémoire centrale). Son rôle est de gérer les flux de données numériques entre le microprocesseur et les divers composants de la carte mère : mémoire vive (RAM : Random Access Memory), accès direct à la mémoire (DMA Direct Memory Access), Bus IDE (Integrated Drive Electronics) ou SATA (Serial Advanced Technology Attachment), PCI (Peripheral Component Interconnect), AGP (Accelerated / Advanced Graphics Port), disque dur, réseau informatique, port série, port parallèle, USB (Universal Serial Bus), FireWire, clavier, souris, carte graphique, carte son, lecteur de disquette et les entréessorties en général, ...
- **- Le socket ou support processeur** : Les processeurs se fixent à la carte mère via un support spécifique qui est le socket (support de processeur). Plus un processeur intègre de fonctionnalités (contrôleur mémoire, contrôleur PCI-Express, contrôleur graphique), plus il a besoin de connexions avec la carte mère. On comprend donc pourquoi le support de processeur et le chipset sont si intimement liés.
- **- Les slots de mémoire** : A l'image du support du processeur, les slots de mémoire ont un format physique différent selon leur type (DIMM : Double Inline Memory Module, SIMM : Single Inline Memory Module, DDR SDRAM: Double Data Rate Synchronous Dynamic Random Access Memory, DDR2 SDRAM ou DDR3

SDRAM). Le type de mémoire supporté est défini par le chipset ou par le processeur si ce dernier embarque le contrôleur mémoire.

- **- Le Bios** : le Bios (Basic Input/Output System : Système d'entrées/sorties basique) est un petit programme enregistré dans une puce EEPROM (Electrically-Erasable Programmable Read-Only Memory : mémoire modifiable par impulsions électriques) qui gère l'interface de bas niveau entre le microprocesseur et certains périphériques et qui copie le système d'exploitation dans la mémoire vive lors du démarrage du microordinateur ;
- **- La mémoire CMOS (Complementary Metal Oxide Semiconductor)** : Ce type de mémoire permet notamment de conserver les données nécessaires au démarrage de l'ordinateur (date, heure, mot de passe ....). Elle est de faible taille et elle est alimentée par une pile intégrée à la carte mère.
- **- Les bus** : Un bus est un ensemble de liaisons physiques (câbles, pistes de circuits imprimés, ...) pouvant être exploitées en commun par plusieurs éléments matériels afin de communiquer. Un bus sert à véhiculer les informations entre les différents éléments de l'ordinateur.
- **- Les connecteurs d'extension** : Les connecteurs d'extension (en anglais slots) sont des réceptacles dans lesquels il est possible d'insérer des cartes d'extension, c'est-à-dire des cartes offrant de nouvelles fonctionnalités ou de meilleures performances à l'ordinateur. Il existe plusieurs sortes de connecteurs :
	- o Connecteur ISA (Industry Standard Architecture) : permettant de connecter des cartes ISA.
	- o Connecteur PCI (Peripheral Component InterConnect) : permettant de connecter des cartes PCI, beaucoup plus rapides que les cartes ISA.
	- o Connecteur AGP (Accelerated Graphic Port): un connecteur rapide pour carte graphique.
	- o Connecteur PCI Express (Peripheral Component InterConnect Exress) : architecture de bus plus rapide que les bus AGP et PCI.
- **- Les ports d'entrée-sortie** : Un port sert à connecter des périphériques à l'ordinateur. Il existe plusieurs types dont voici quelques-uns :
	- o Les [ports séries](http://fr.wikipedia.org/wiki/Port_s%C3%A9rie) pour la connexion de vieux périphériques (DB-9) : (clavier, sourie). On trouve aussi les ports de type PS/2 : Personal System/2 utilisés pour connecter le clavier et la sourie.
	- o Les [ports parallèles](http://fr.wikipedia.org/wiki/Port_parall%C3%A8le) pour la connexion, entre autres, de vieilles [imprimantes](http://fr.wikipedia.org/wiki/Imprimante) (imprimante matricielle).
	- o Les [ports USB](http://fr.wikipedia.org/wiki/Port_USB) (Universal Serial Bus) pour la connexion de périphériques récents.
	- o Les connecteurs [RJ45](http://fr.wikipedia.org/wiki/RJ45) (Registered Jack) pour la connexion à u[n réseau informatique.](http://fr.wikipedia.org/wiki/R%C3%A9seau_informatique)
	- o Les connecteurs [VGA](http://fr.wikipedia.org/wiki/Video_Graphics_Array) (Video Graphics Array) pour la connexion d'u[n moniteur \(écran\) à l'](http://fr.wikipedia.org/wiki/Moniteur_d%27ordinateur)ordinateur.
	- o Les connecteurs [IDE](http://fr.wikipedia.org/wiki/Integrated_Drive_Electronics) ou [SATA](http://fr.wikipedia.org/wiki/Serial_ATA) I ou II pour la connexion de périphériques de stockage comme les disques durs et lecteur CD/DVD.
	- o Les connecteurs audio pour la connexion d'appareils audio comme des [haut-parleurs](http://fr.wikipedia.org/wiki/Haut-parleur) ou un [microphone.](http://fr.wikipedia.org/wiki/Microphone)
	- o les connecteurs d'extension : ce sont des réceptacles pouvant accueillir des [cartes d'extension](http://fr.wikipedia.org/wiki/Carte_d%27extension) (ces cartes sont utilisées pour ajouter des fonctionnalités ou augmenter la performance d'un microordinateur, par exemple une [carte graphique](http://fr.wikipedia.org/wiki/Carte_graphique) peut être ajoutée à un ordinateur pour améliorer la qualité de l'affichage sur le moniteur). Ces ports sont appelés ports PCI (Peripheral Component Interconnect) et sur des cartes mères plus récente[s PCI Express](http://www.ebay.com/sch/Consumer-Electronics-/293/i.html?_nkw=pci+express) 1X ou 16X.

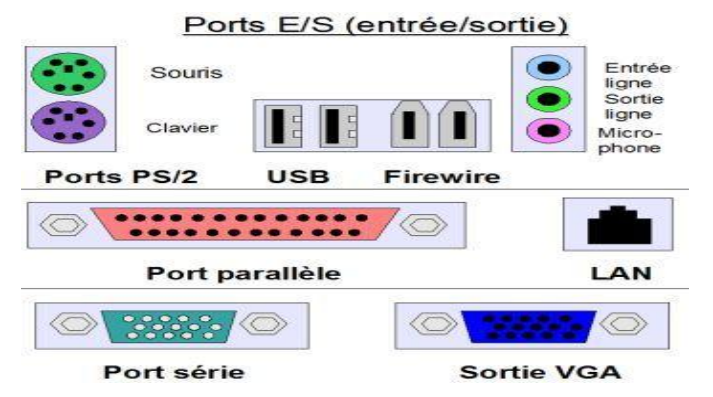

#### **3.1.2. Les périphériques de l'ordinateur**

**Définition** : Un périphérique est tout matériel pouvant être raccordé à un ordinateur par l'intermédiaire de l'un de ses ports (série, parallèle, USB ...). Les périphériques sont capables d'envoyer (périphériques d'entrée) ou de recevoir (périphériques de sortie) des informations vers ou en provenance de l'unité centrale. L'écran, la souris, le clavier, etc. sont donc des périphériques. On distingue :

- 1. Les **périphériques de sortie** : Servent à visualiser, écouter, imprimer ... les données traitées par l'ordinateur : moniteur (écran), imprimante, haut-parleurs, graveur de CD (Compact Disc : disque compact), vidéo projecteur
- ... 2. Les **périphériques d'entrée** : Servent à introduire les données à l'ordinateur : clavier, souris, lecteur de DVD (Digital Versatile Disc : disque numérique polyvalent), scanner, micro, webcam, manette de jeu, appareil photo et caméscope numériques ...
- 3. Les **périphériques d'entrée/sortie** : Ces périphériques servent à la fois pour envoyer et recevoir des données comme le modem qui est un périphérique de sortie si l'on envoie des informations vers Internet et un périphérique d'entrée si l'on reçoit des informations d'Internet, on trouve aussi le lecteur/graveur CD/DVD, le casque audio ...
- 4. Les **périphériques de stockage** : Contrairement aux périphériques d'entrée ou de sortie, les périphériques de stockage permettent un échange d'informations avec l'unité centrale dans les deux directions. Ces périphériques vont jouer le rôle de mémoire à long terme qui contrairement à la mémoire centrale, ils permettent de stocker données et programmes de manière durable (même si l'ordinateur s'arrête). L'autre avantage de ces périphériques par rapport à la mémoire centrale est leur très grande capacité de stockage. Par contre, le temps d'accès aux informations reste plus long. Parmi les périphériques de stockage les plus courants on trouve : le disque dur, la disquette, le CD et le DVD, la clé USB ...

**3.2. Le software** : Nous avons précédemment mentionné que la partie software est composé de : (1) les logiciels système (operating system), (2) les logiciels d'application et (3) les jeux.

## **3.2.1. Logiciel système ou système d'exploitation (SE) ou operating system (OS)**

**3.2.1.1. Définition** : Un système d'exploitation (SE) ou Operating System (OS) est un logiciel qui dans un appareil électronique, pilote les dispositifs matériels et reçoit des instructions de l'utilisateur et des autres logiciels (logiciels d'application). Le SE tournent en permanence sur la machine et la contrôle depuis son démarrage (boot) et tant que celle-ci est allumée. Les systèmes d'exploitation les plus connus sont : Windows, MacOS et Unix et Linux

## **3.2.1.2. Rôle du système d'exploitation**

- 1. Fournir à l'utilisateur une machine étendue ou virtuelle, plus simple à programmer :
	- a. Base sur laquelle les programmes d'application sont écrits.
	- b. Séparer les applications des spécificités du matériel : portabilité.
	- c. Séparer les applications des limitations du matériel : fini  $\rightarrow$  infini.
	- d. Décharger le programmeur d'une tache énorme et fastidieuse : ne pas réinventer la roue.
	- e. Fournir un environnement où l'utilisateur puisse exécuter des programmes.
- 2. Interface entre le logiciel et le matériel :
	- a. Allocation des ressources (mémoire, processeur, ...) en se libérant des contraintes espace et temps et gestion des éventuels conflits.
	- b. Utiliser le matériel de façon efficace et le protéger des applications et des utilisateurs (fausses manipulations).
	- c. Offrir une vue simple, uniforme et cohérente de la machine et des ressources.

## **3.2.1.3. Principales fonctions d'un système d'exploitation**

Un système d'exploitation a pour unique but de mettre à la disposition d'un ou plusieurs utilisateurs une machine virtuelle qui, d'une part libère le programmeur de la complexité du matériel, et d'autre part lui offre des fonctionnalités plus importantes que celles de la machine physique. Parmi les nombreuses fonctions assurées par un système d'exploitation, les principales sont :

- La gestion de la mémoire centrale ; comment partager la mémoire entre plusieurs utilisateurs, comment faire partager des données entre plusieurs utilisateurs, comment une machine, dont la taille mémoire est de n mots, peut-elle stocker un programme et des données dont la taille est plus grande que n mots mémoire, etc.
- L'exécution des commandes d'entrées-sorties qui sont toujours lentes par rapport à la vitesse du CPU ; comment synchroniser la CPU avec l'unité d'entrées-sorties, et si plusieurs utilisateurs désirent imprimer un fichier, comment gérer cette impression, etc.
- La gestion du CPU ; comment exécuter plusieurs programmes à la fois, détermination de l'utilisateur ``qui à la main``, que faire s'il ne veut pas la rendre, et s'il y a une coupure de courant, etc.
- La gestion des mémoires secondaires ; comment gérer le problème de l'accès à un même fichier par plusieurs utilisateurs, comment retrouver ou stocker de l'information sur un disque, comment optimiser l'utilisation du disque, etc.
- Fournir un environnement de travail à l'utilisateur ; l'interprétation d'un langage de commande et l'enchaînement des travaux demandés, etc.

### **3.2.1.4. Composant d'un SE :**

**- Noyau et utilitaires** : Le système d'exploitation comporte un certain nombre de routines (sous-programmes). Les plus importantes constituent le noyau (kernel en anglais). Celui-ci est chargé en mémoire vive au démarrage de l'ordinateur et contient de nombreuses procédures nécessaires au bon fonctionnement du système.

Le noyau d'un système d'exploitation se compose de quatre parties principales : le gestionnaire de tâches (ou des processus), le gestionnaire de mémoire, le gestionnaire de fichiers et le gestionnaire de périphériques d'entrée-sortie. Il possède également deux parties auxiliaires (des utilitaires) : le chargeur du système d'exploitation et l'interpréteur de commandes.

- 1. **Le gestionnaire de tâches** : Sur un système à temps partagé, l'une des parties les plus importantes du système d'exploitation est le gestionnaire de tâches (en anglais scheduler) ou ordonnanceur. Sur un système à un seul processeur, il divise le temps en laps de temps (en anglais slices, tranches). Périodiquement, le gestionnaire de tâches décide d'interrompre le processus en cours et de démarrer (ou reprendre) l'exécution d'un autre, soit parce que le premier a épuisé son temps d'allocation du processus soit parce qu'il est bloqué (en attente d'une donnée d'un des périphériques).
- 2. **Le gestionnaire de mémoire** : La mémoire est une ressource importante qui doit être gérée avec prudence. Le gestionnaire de mémoire doit à tout moment connaître les parties libres et les parties occupées de la mémoire, allouer de la mémoire aux processus qui en ont besoin, récupérer la mémoire utilisée par un processus lorsque celui-ci se termine et traiter le va-et-vient (swapping en anglais, ou pagination) entre le disque et la mémoire principale lorsque cette dernière ne peut pas contenir tous les processus.
- 3. **Le gestionnaire de fichiers** : Une des tâches fondamentales du système d'exploitation est de masquer les spécificités des disques et des autres périphériques d'entrée-sortie et d'offrir au programmeur un modèle agréable et facile à gérer. Ceci se fait à travers la notion de fichier. Généralement le gestionnaire de fichiers fournit une interface graphique pour travailler avec les fichiers informatiques. Les utilisations les plus communes sont : la création, l'ouverture, la visualisation, l'impression, la lecture, le renommage, le déplacement, la copie, la suppression, et la recherche de fichiers.
- 4. **Le gestionnaire de périphériques** : Le contrôle des périphériques d'entrée-sortie (E/S) de l'ordinateur est l'une des fonctions primordiales d'un système d'exploitation. Ce dernier doit envoyer les commandes aux périphériques, intercepter les interruptions, et traiter les erreurs. Il doit aussi fournir une interface simple et facile d'emploi entre les périphériques et le reste du système qui doit être, dans la mesure du possible, la même pour tous les périphériques, c'est-à-dire indépendante du périphérique utilisé.
- 5. **Le chargeur du système d'exploitation** : Lorsque l'ordinateur est mis sous tension, il exécute un programme appelé BIOS (pour Basic Input Output System) placé à une adresse bien déterminée qui se charge en mémoire RAM. Ce logiciel initialise les périphériques, charge un secteur d'un disque, et exécute ce qui y est placé. Lors de la conception d'un système d'exploitation, on place sur ce secteur le chargeur du système d'exploitation ou, plus exactement, le chargeur du chargeur du système d'exploitation (ou pré-chargeur) puisque le contenu d'un secteur est insuffisant pour le chargeur lui-même.
- 6. **L'interpréteur de commandes** : Le système d'exploitation proprement dit est le code qui permet de définir les appels système. Les programmes système tels que les éditeurs de texte, les compilateurs, les assembleurs, les éditeurs de liens et les interpréteurs de commandes ne font pas partie du système d'exploitation. Cependant l'interpréteur de commandes (shell en anglais) est souvent considéré comme en faisant partie. Sous sa forme la plus simple, l'interpréteur de commandes affiche une invite de commande pour que l'utilisateur saisisse et exécute les commandes qu'il veut.

**3.2.2. Logiciels d'application :** Il y a des milliers de logiciels applicatifs conçus pour fonctionner sur ordinateurs. On les regroupe souvent de la façon suivante : les logiciels de bureautique (traitement de texte, tableur), les logiciels de de de retouche ou traitement d'images (retouches ou création d'images), les logiciels de gestion base de données (Access, Oracle), les logiciels métier (gestion d'un cabinet, d'une pharmacie,) ...

#### **Exemples de logiciels d'application** :

- **Les éditeurs de textes** : Ce sont des logiciels destinés pour écrire du texte. **Exemple** : Word de Microsoft Office, Writer de Open Office ...
- **Les Tableurs** : Ce sont des logiciels destinés pour créer des tableaux et gérer des classeurs. **Exemple** : Excel de Microsoft Office et Calc de Open Office ...
- **Les navigateurs** : Ce sont des logiciels conçus pour consulter des pages web. **Exemple** : Internet explorer, Mozilla Firefox ...
- **Les lecteurs multimédia** : Ce sont des logiciels conçus pour lire les fichiers audio et vidéo. **Exemple** : Real Player, Windows Media Player, VLC …
- **Les logiciels de traitements d'image** : Logiciels d'édition, de modification des images et de création des dessins. Exemples : Paint, PhotoFilter, PhotoShop, …
- **Les logiciels de création des diaporamas** : Permettent de réalisé des présentations assistée par ordinateur. Ces présentation animées sont appelées des diaporamas. **Exemple** : PowerPoint de Microsoft Office, Impress de Open Office.
- **Les logiciels de traitement de vidéo** : Logiciels d'édition, de modification et de création de vidéos. **Exemple** : Movie Maker, Meeve …
- **Les logiciels de gestion des bases de données** : Ce sont des logiciels utilisés pour la création et la gestion de bases de données. **Exemple** : SQL, ACSSES, MySQL …
- **Les logiciels de messagerie électronique** : Permettent de communiquer entre deux utilisateurs. **Exemples** : Skype, MSN, …
- **Les anti-virus** : Permettent de protéger l'ordinateur, de détecter et supprimer les virus. **Exemple** : Kaspersky, Avast, AVG …
- ...

#### **4. Couches fonctionnelles dans un ordinateur :**

Le système d'exploitation présente à l'utilisateur une interface d'accès aux ressources de l'ordinateur. Ainsi l'utilisateur peut faire abstraction des détails de fonctionnement de ces ressources. Par exemple, l'utilisateur voit un disque comme une collection de fichiers qui peuvent être lus, écrits et fermés. Une représentation en couches de telles fonctionnalités peut être donnée dans le schéma suivant :

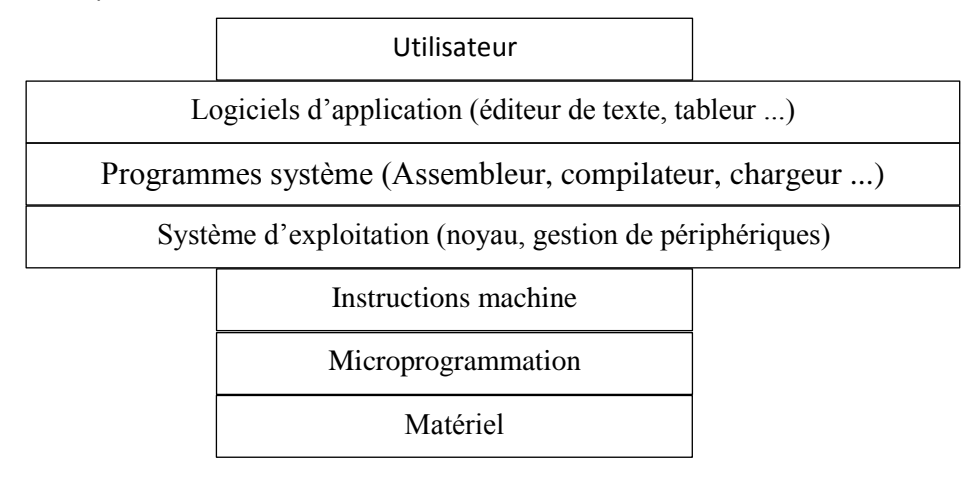

#### **5. Séquence de démarrage d'un ordinateur :**

**Définition :** La séquence de démarrage d'un ordinateur commence à la mise sous tension de la machine et se termine lorsque le système d'exploitation est complètement chargé. On peut voir cette séquence comme une succession d'étapes qui mèneront l'ordinateur d'un état de repos (ordinateur éteint) à un état utilisable (système d'exploitation activé et prêt à exécuter les applications des utilisateurs).

#### **Du processeur au BIOS**

A la mise sous tension de l'ordinateur la carte mère envoi des signaux électriques à destination du processeur afin de le mettre dans un état RESET HARDWARE (initialisation matérielle). Alors, le processeur exécute, sur demande de la carte mère, un test interne : le (BIST) "Built-In Self-Test". Ensuite, le processeur exécute une instruction de saut vers le code d'initialisation du BIOS.

#### **Le rôle du BIOS**

Le **BIOS** s'occupe de tester et d'initialiser tous les matériels. On appelle aussi cette partie la séquence POST (Power On Self Test) ou encore séquence préboot. C'est la séquence durant laquelle tous les composants vont être testés. Le BIOS commence par contrôler le bus système et vérifie ensuite tous les connecteurs d'extension. Il continue en vérifiant la mémoire de la carte graphique et les signaux commandant l'affichage. Ensuite, il interroge le BIOS de la carte vidéo et ajoute son code de reconnaissance. C'est à partir de ce moment-là que les premiers affichages arrivent à l'écran. Il teste la RAM. Il vérifie si le clavier et la souris sont bien connectés. Ensuite, il envoie des signaux à tous les périphériques de stockage (disquette, cd, HDD, USB, …) pour définir quels sont les différents lecteurs. Tous les résultats sont comparés sur le CMOS, ce qui permet au BIOS de savoir si la configuration matérielle a changé depuis le dernier démarrage ou pas. Ensuite, il intègre les identifiants de tous les composants ayant un BIOS.

**Du BIOS au système d'exploitation**

Lorsque le BIOS termine son initialisation, Le processeur va alors lancer l'exécution du "boostrap loader", ce dernier a pour but de chercher le premier périphérique bootable selon un ordre prédéfini et modifiable par le menu de configuration du BIOS. Si un disque bootable est trouvé, son premier secteur (MBR : Master Boot Record) sera chargé dans la mémoire système et il sera exécuté par le BIOS. Le but du MBR consiste à charger en mémoire le premier secteur (NTLDR : NTLoaDeR ou Chargeur d'amorçage de Windows NT) de la partition active (en générale la partition logique C:\) et de lancer son exécution. Le MBR est mis en place soit lors de l'installation d'un système d'exploitation, soit lors de l'installation d'une application de gestion de démarrage (un CD ou DVD bootable).

**NTLDR**

**le NTLDR** marque la première partie de l'exécution de Windows et permet de choisir, lorsque plusieurs systèmes Microsoft Windows sont installés sur une même machine, quel système on souhaite amorcer. Il charge le programme NTDETECT qui permet détecter le matériel du l'ordinateur. Aussi, Il charge plusieurs dll et la majorité de la base de registre (le reste étant chargé plus tard par le système d'exploitation). Et enfin, il donne le contrôle à NTOSKRNL.exe.

**NTOSKRNL.exe**

Le **NTOSKRNL.exe** lance le noyau NT et charge le programme de logon de Windows qui permet de renseigner les paramètres d'accès à Windows (le nom d'utilisateur et le mot de passe).